## **SQL Schema Compare Excluding Objects**

The command line provides two methods for excluding database objects:

- [Excluding objects by type](https://wiki.idera.com/display/SQLCompareToolset70/SQL+Schema+Compare+Excluding+Objects+by+Type)
- [Excluding objects by name](https://wiki.idera.com/display/SQLCompareToolset70/SQL+Schema+Compare+Excluding+Objects+by+Name)

The following topics describe each method in detail.

- [SQL Schema Compare Excluding Objects by Type](https://wiki.idera.com/display/SQLCompareToolset70/SQL+Schema+Compare+Excluding+Objects+by+Type)
- [SQL Schema Compare Excluding Objects by Name](https://wiki.idera.com/display/SQLCompareToolset70/SQL+Schema+Compare+Excluding+Objects+by+Name)

Total compare from data to schema with IDERA SQL Comparison Toolset. [Learn more](https://www.idera.com/productssolutions/sqlserver/sqlcomparisontoolset) > >

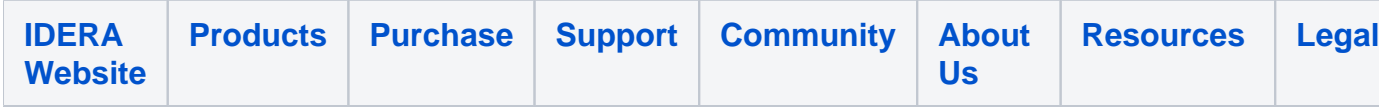